# **Linux on System z Documentation**

# **The s390-tools package (1.33.0)**

**Edition: Feb 9, 2016**

**Document Owner: Michael Holzheu Department 3303 / 7103-03 Schoenaicher Str. 220 71032 Boeblingen, Germany Phone +49-7031-16-2360 LotusNotes ID: Michael Holzheu/Germany/IBM@IBMDE E-mail: michael.holzheu@de.ibm.com**

## **Table of Contents**

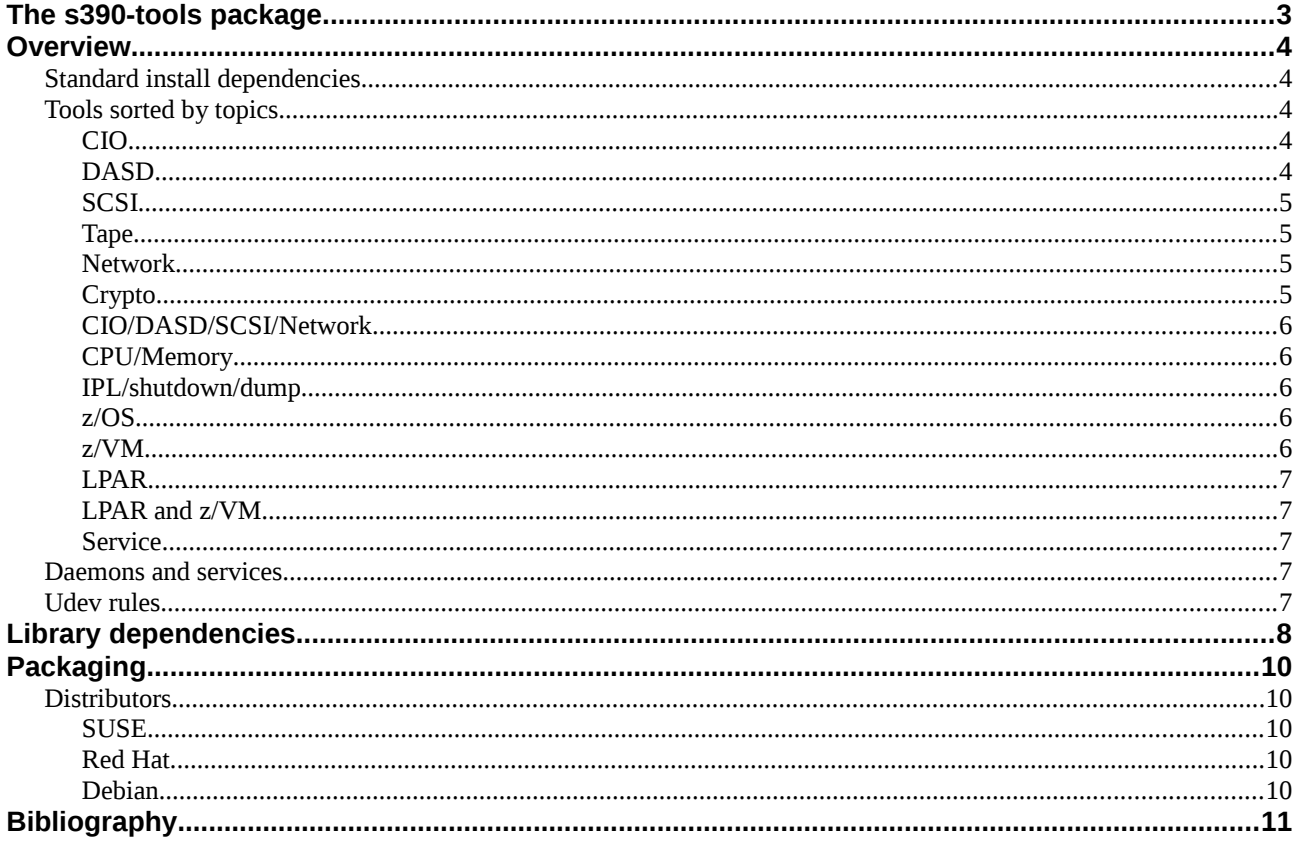

## <span id="page-2-0"></span>**The s390-tools package**

The s390-tools package contains the source tree of a set of user space utilities that should to be used together with the z Systems (s390) Linux kernel and device drivers. Currently the source code is hosted on the IBM Developer Works web page ([IBM\_DEVWORKS]):<http://www.ibm.com/developerworks/linux/linux390/s390-tools.html>

## <span id="page-3-4"></span>**Overview**

### <span id="page-3-3"></span>*Standard install dependencies*

In s390-tools bash and perl scripts the following "standard" tools are used and therefore the packages are install dependencies for the s390-tools package:

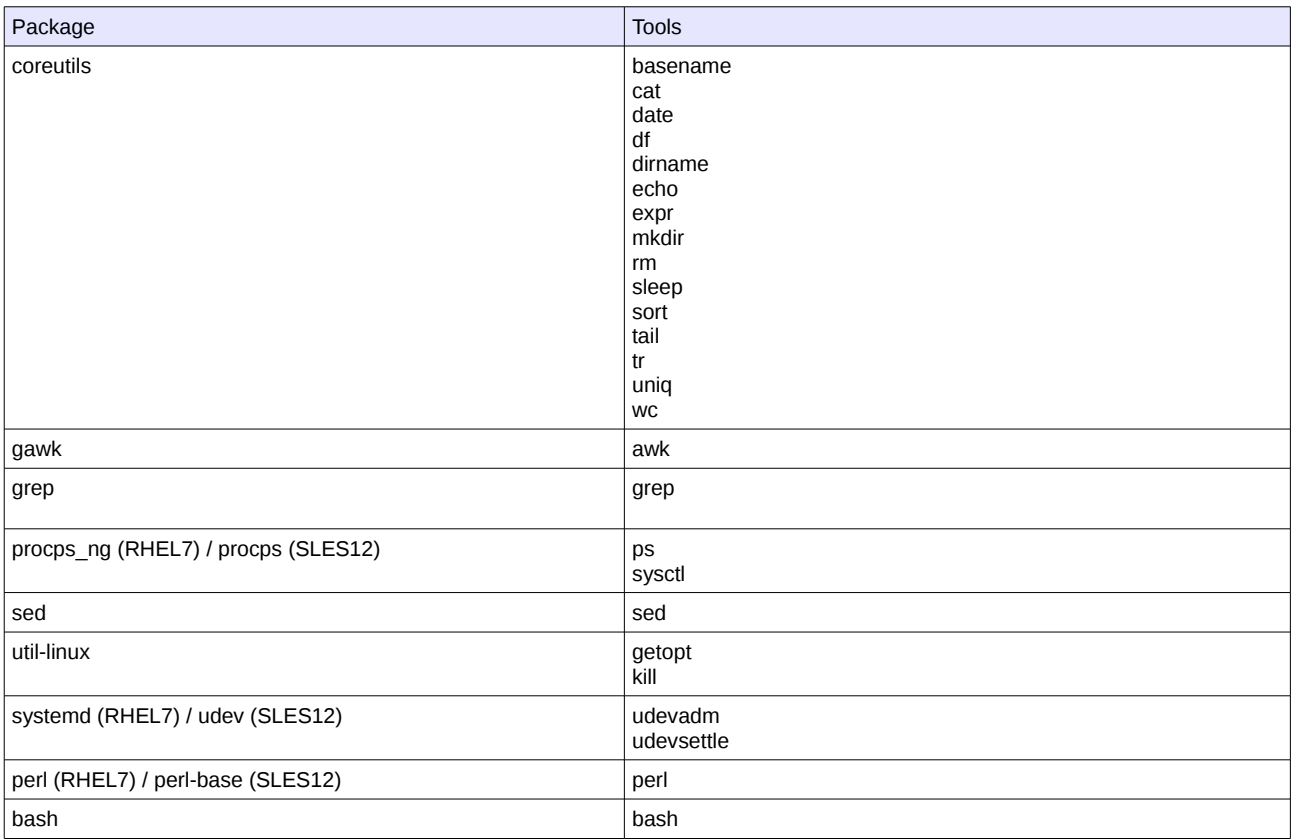

### <span id="page-3-2"></span>*Tools sorted by topics*

#### <span id="page-3-1"></span>**CIO**

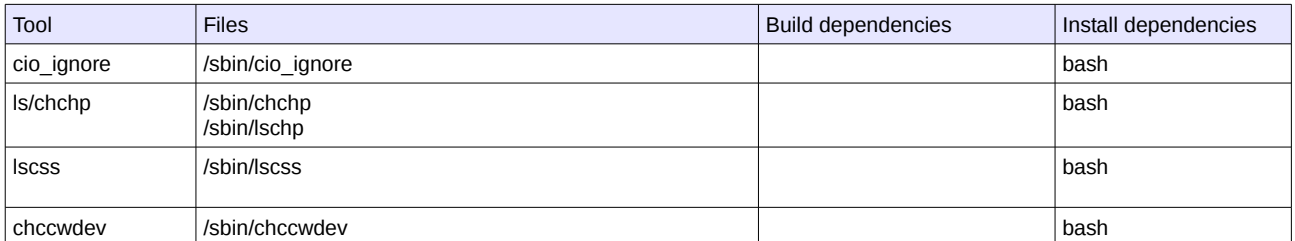

#### <span id="page-3-0"></span>**DASD**

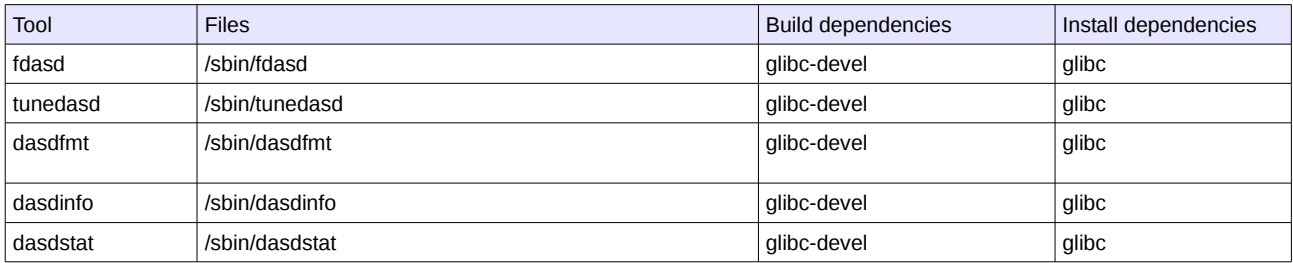

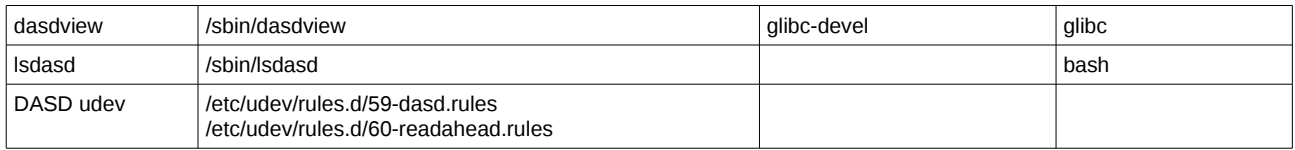

## <span id="page-4-3"></span>**SCSI**

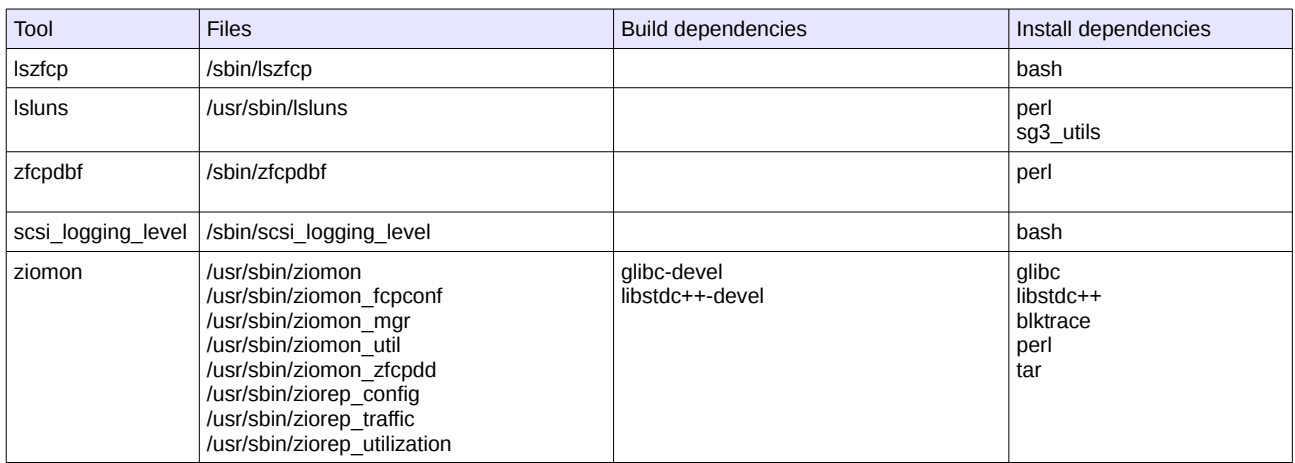

## <span id="page-4-2"></span>**Tape**

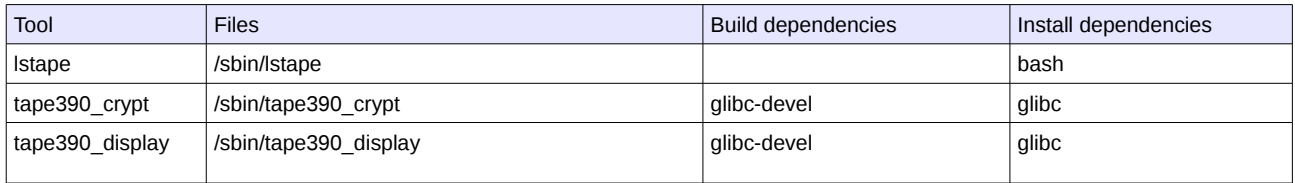

#### <span id="page-4-1"></span>**Network**

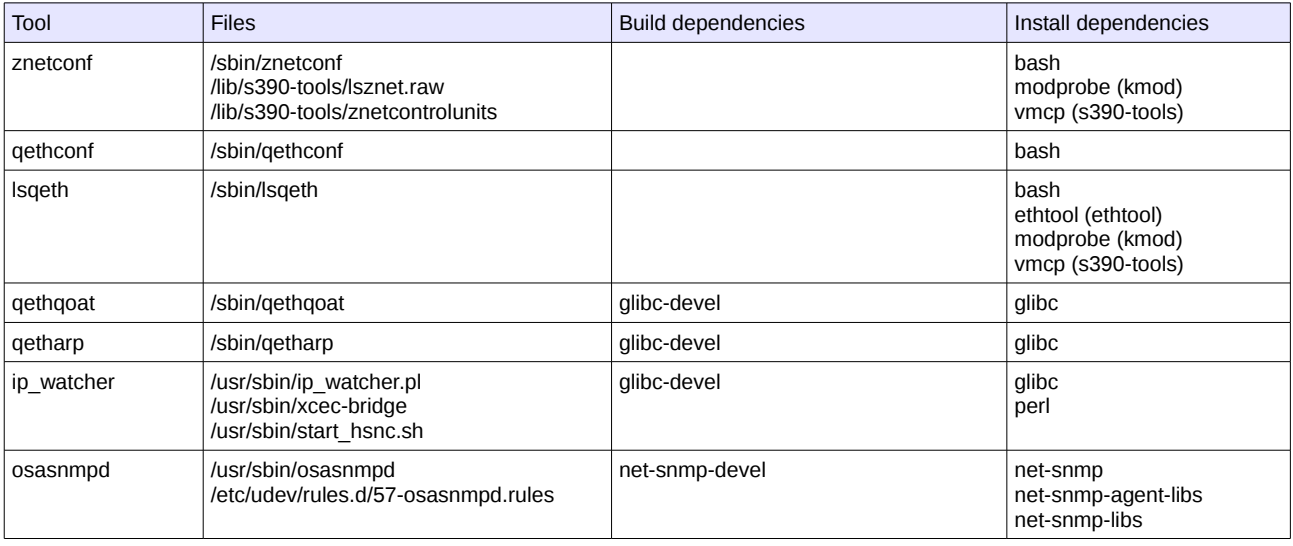

### <span id="page-4-0"></span>**Crypto**

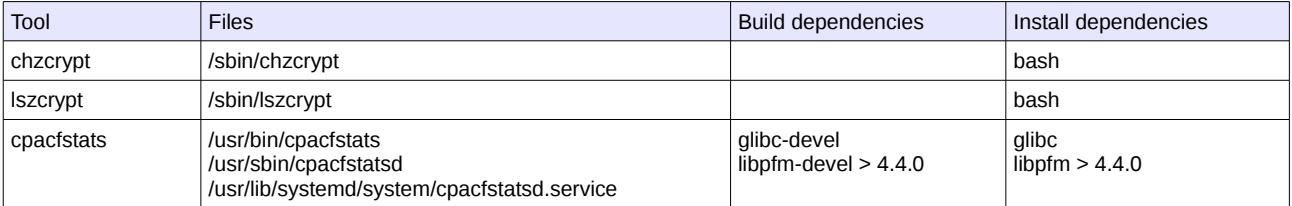

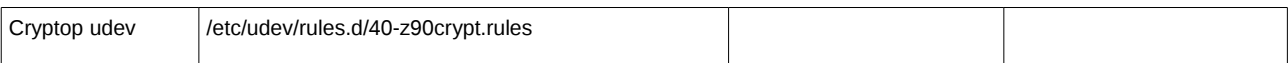

#### <span id="page-5-4"></span>**CIO/DASD/SCSI/Network**

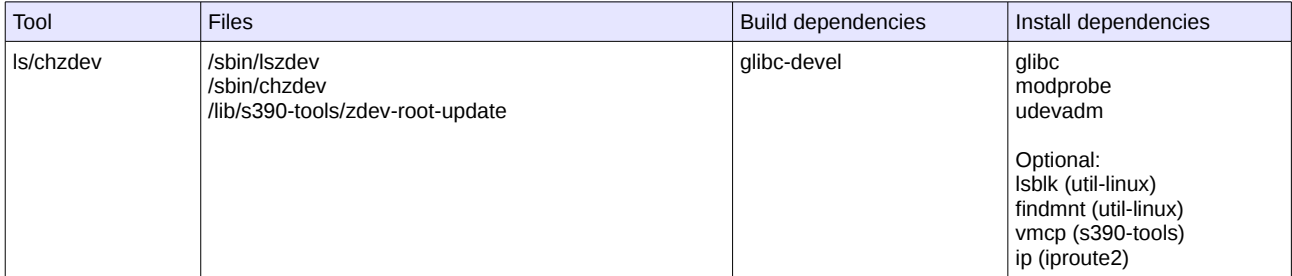

#### <span id="page-5-3"></span>**CPU/Memory**

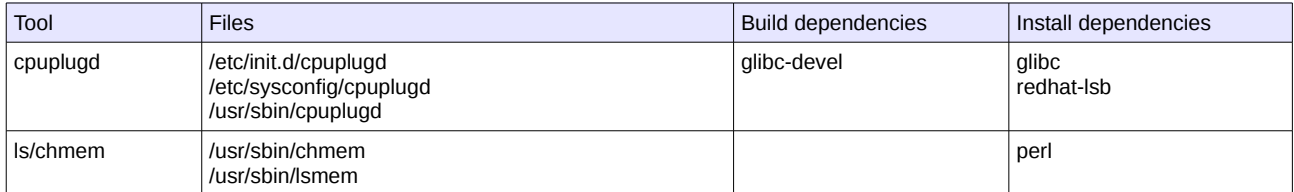

## <span id="page-5-2"></span>**IPL/shutdown/dump**

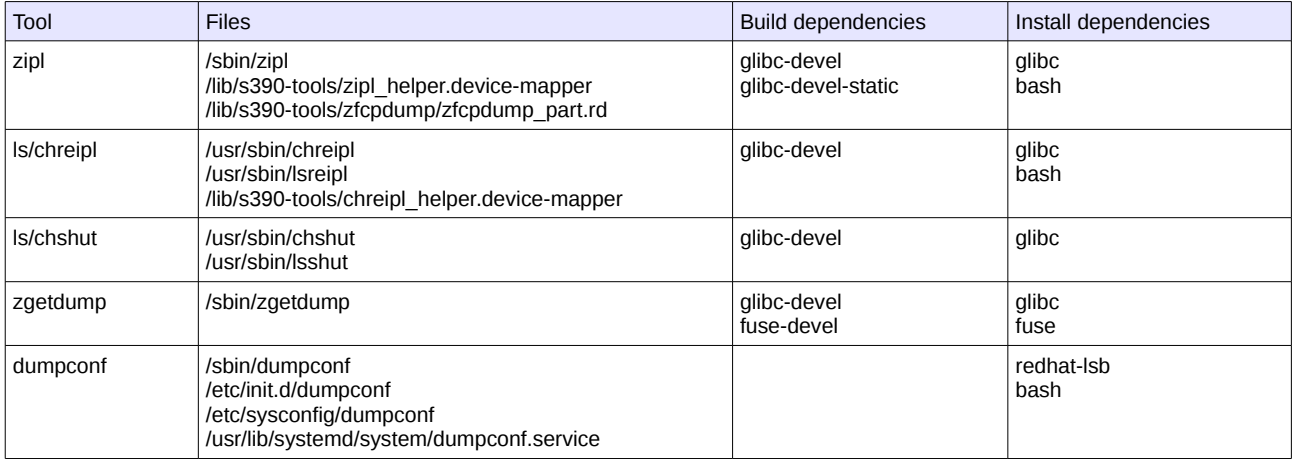

#### <span id="page-5-1"></span>**z/OS**

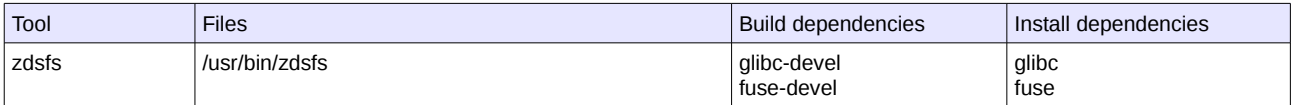

#### <span id="page-5-0"></span>**z/VM**

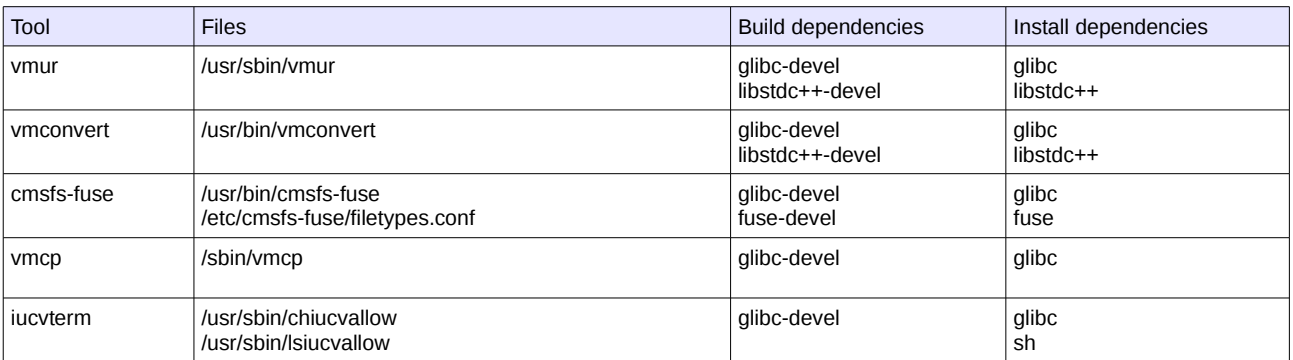

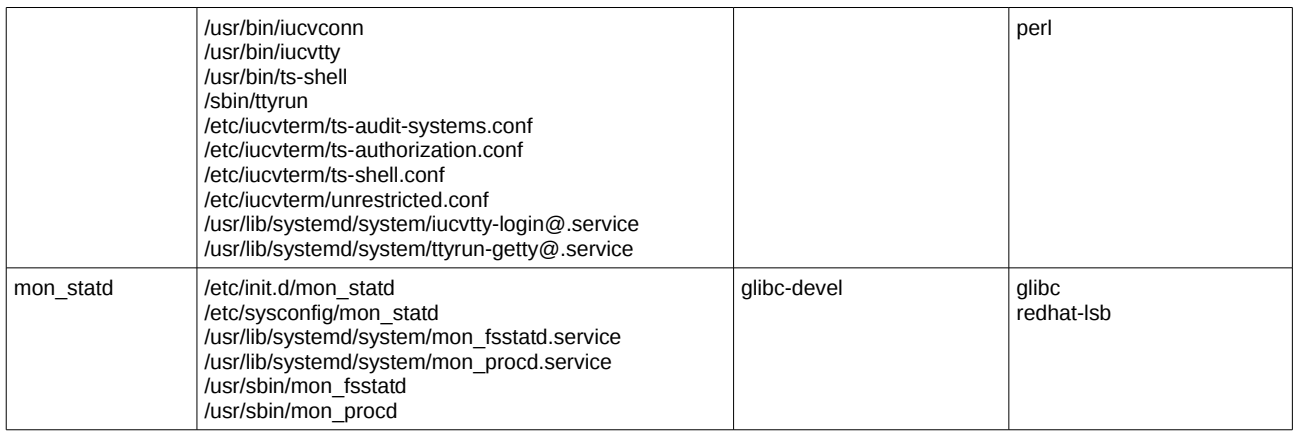

#### <span id="page-6-4"></span>**LPAR**

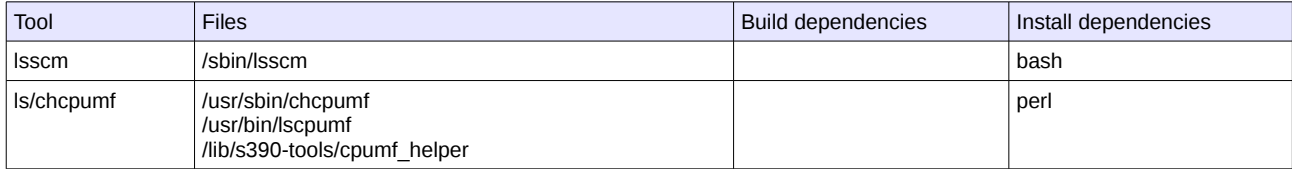

### <span id="page-6-3"></span>**LPAR and z/VM**

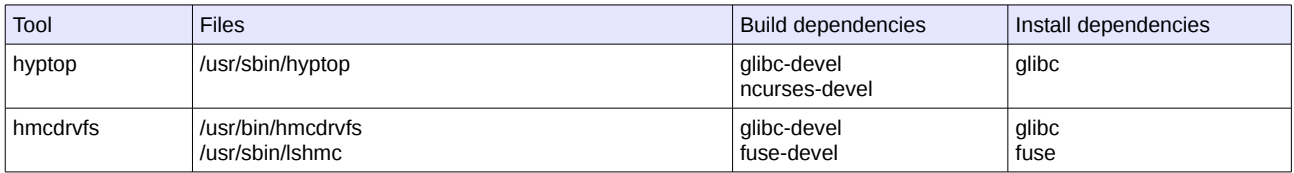

#### <span id="page-6-2"></span>**Service**

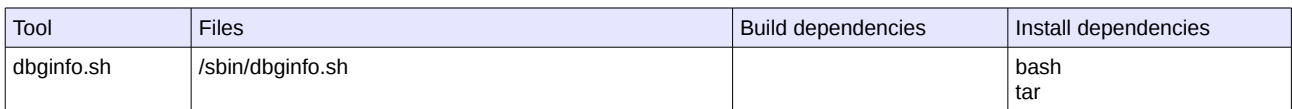

### <span id="page-6-1"></span>*Daemons and services*

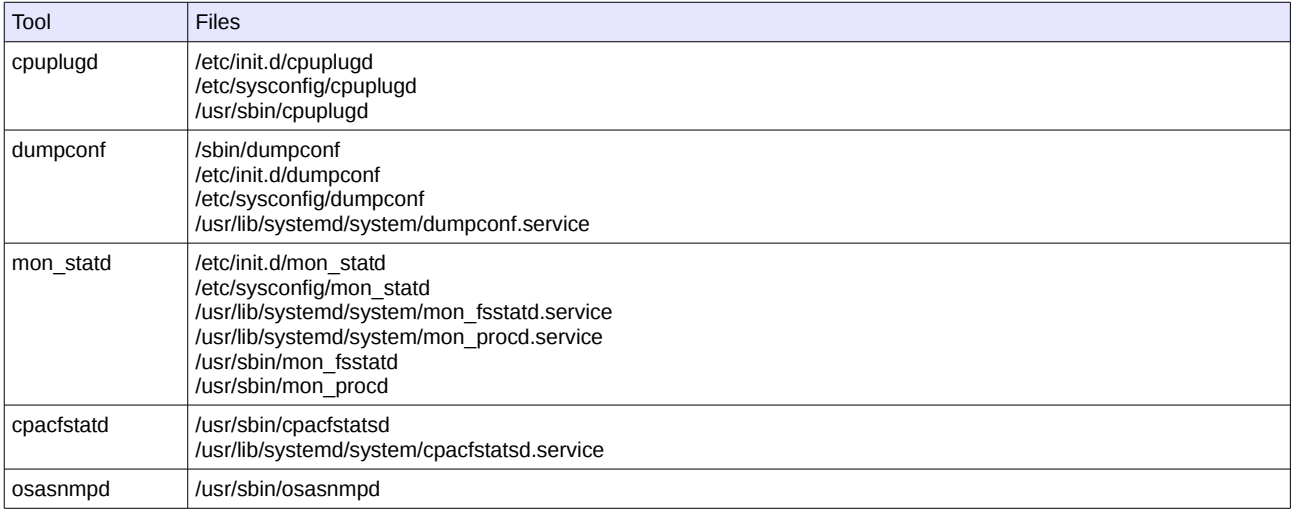

### <span id="page-6-0"></span>*Udev rules*

/etc/udev/rules.d/40-z90crypt.rules

/etc/udev/rules.d/57-osasnmpd.rules /etc/udev/rules.d/59-dasd.rules /etc/udev/rules.d/60-readahead.rules

## <span id="page-7-0"></span>**Library dependencies**

The following libraries are required for building s390-tools:

- glibc
- glibc-static:
	- zfcpdump\_part.rd
- libstdc++:
	- vmur
	- vmconvert
- fuse:
	- cmsfs-fuse
	- hmcdrvfs
	- zdsfs
	- zgetdump
- ncurses:
	- hyptop
- netsmp:
	- osasnmpd

The following table shows all tools that have a build dependency:

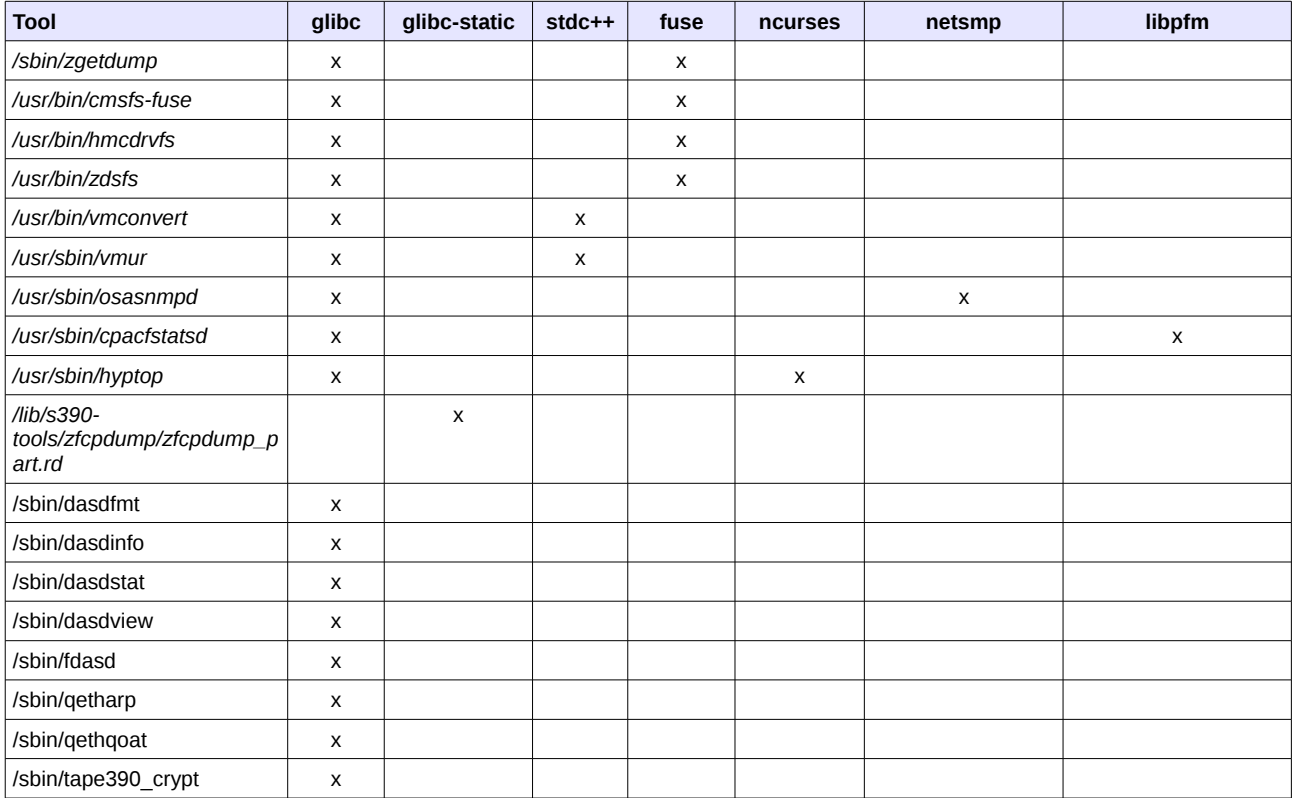

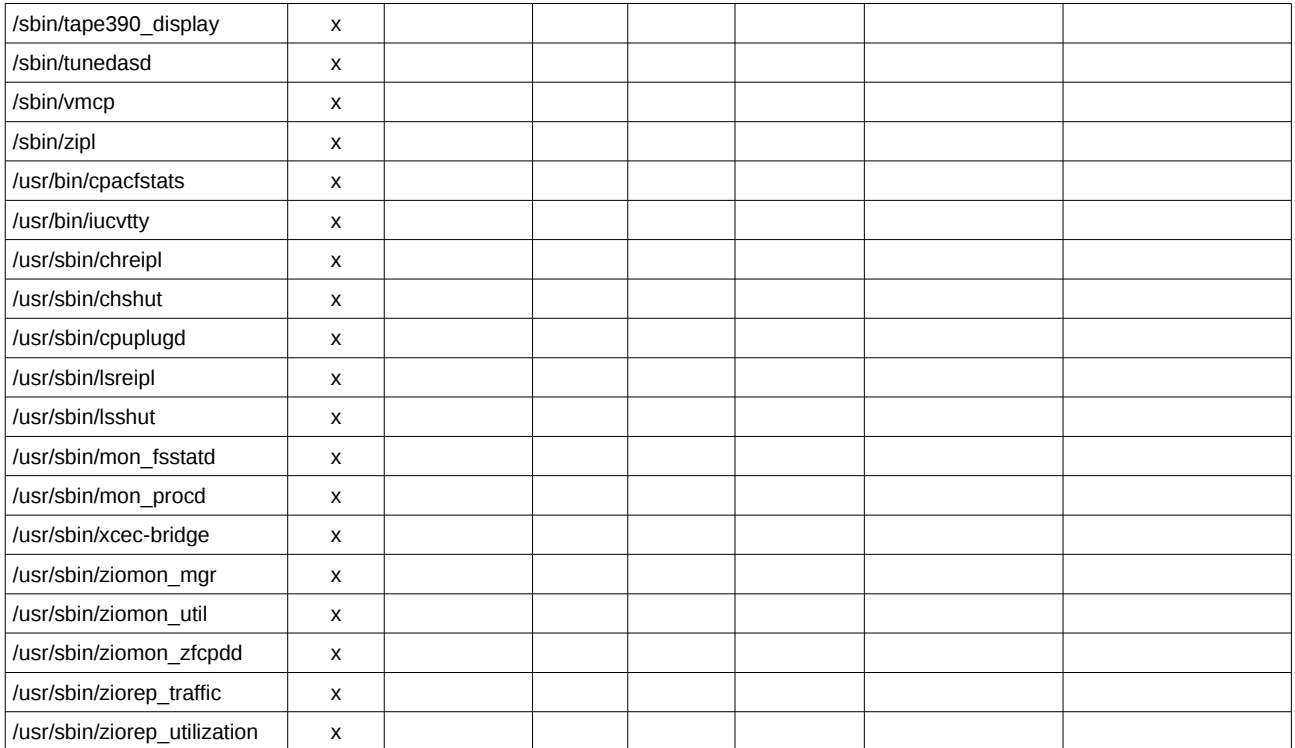

## <span id="page-9-4"></span>**Packaging**

#### <span id="page-9-3"></span>*Distributors*

#### <span id="page-9-2"></span>**SUSE**

For SLES the s390-tools package is named "s390-tools". SUSE has one big monolithic s390-tools package and two subpackages "osasnmpd" and "s390-tools-zdsfs" (since SLES12). Currently SLES12 contains the following s390-tools packages:

Default install:

• s390-tools-1.24.1-38.17.s390x

Optional install:

- s390-tools-zdsfs-1.24.1-38.17.s390x
- osasnmpd-1.24.1-38.17.s390x

#### <span id="page-9-1"></span>**Red Hat**

For RHEL the s390-tools package is named "s390utils". For RHEL5 one monolithic s390utils package has been used. With RHEL6.0 we introduced subpackages. For RHEL6 libzfcphbaapi was part of s390utils. This has been moved to a separate package for RHEL7.

Currently RHEL7.1 contains the following s390-tools packages:

Default install:

- s390utils-1.23.0-17.el7.s390x (meta package)
	- s390utils-base-1.23.0-17.el7.s390x
	- s390utils-cmsfs-1.23.0-17.el7.s390x (non IBM addon)
	- s390utils-cpuplugd-1.23.0-17.el7.s390x
	- s390utils-iucvterm-1.23.0-17.el7.s390x
	- s390utils-mon\_statd-1.23.0-17.el7.s390x
	- s390utils-osasnmpd-1.23.0-17.el7.s390x
	- s390utils-ziomon-1.23.0-17.el7.s390x

Optional install:

- s390utils-cmsfs-fuse-1.23.0-17.el7.s390x
- s390utils-devel-1.23.0-17.el7.s390x
- s390utils-zdsfs-1.23.0-17.el7.s390x

#### <span id="page-9-0"></span>**Debian**

Debian has one monolithic package called s390-tools:<https://packages.debian.org/sid/s390-tools>

## <span id="page-10-0"></span>**Bibliography**

[IBM\_DEVWORKS] s390-tools web page, http://www.ibm.com/developerworks/linux/linux390/s390-tools.html

end of document